## **Redmine - Defect #6620**

# **RMagick error**

2010-10-10 23:59 - Iñaki Baz Castillo

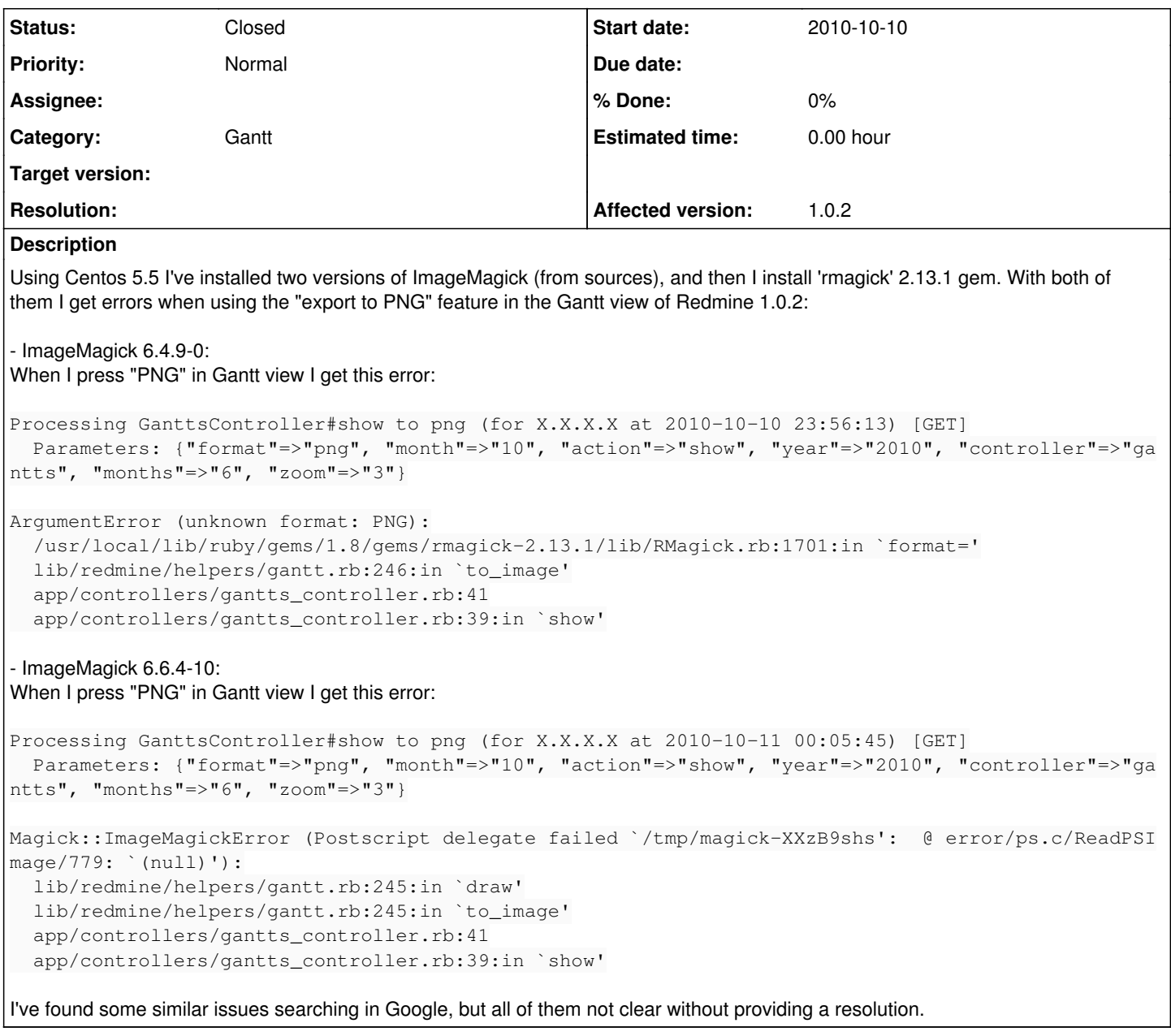

### **History**

#### **#1 - 2010-10-11 01:09 - Felix Schäfer**

Make sure ImageMagick is compiled with png and gs support, and that ghostscript is installed.

#### **#2 - 2010-10-11 10:47 - Iñaki Baz Castillo**

*- Status changed from New to Resolved*

Great. It's required to use ./configure --with-gslib=yes (and having libpng and ImageMagick-devel installed as you said). Thanks a lot.

#### **#3 - 2010-10-11 10:49 - Felix Schäfer**

*- Status changed from Resolved to Closed*

Great it works for you, and thanks for the feedback.